## エクスポートのパラメータとその指定方法

欠点:実行スピードが遅い

注意:サーバーで、直接実行すること

■データ・エクスポート・ユーティリティでのパラメータ指定

(1)コマンドラインでの直接指定方法

exp system/password FULL=y FILE=full.dmp CONSISTENT=y DIRECT=y GRANTS=y

(2)パラメータ用ファイルの使用

exp system/password PARFILE=full.exp

↓ full.exp テキストファイル

FULL=y FILE=full.dmp CONSISTENT=y DIRECT=y GRANTS=y OWNER=SCOTT

■パラメータの種類

| パラメータ              | 説<br>明                       | デフォルト値     |
|--------------------|------------------------------|------------|
| <b>BUFFER</b>      | 行フェッチに使用されるバッファサイズ(バ         | OS によって    |
|                    | イト単位)                        | 異なる        |
| <b>COMPRESS</b>    | 設定することで、インポート時に初期エクス         | y          |
|                    | テントに整理統合                     |            |
| <b>CONSISTENT</b>  | 一貫性の保持を行うために、SET             | n          |
|                    | TRANSACTION READ ONLY を使用するか |            |
| <b>CONSTRAINTS</b> | 制約のエクスポート                    | y          |
| <b>DIRECT</b>      | ダイレクト・パス・エクスポートの使用           | n          |
| FILE               | 出力先ダンプファイルの名前指定              | expdat.dmp |
| <b>FILESIZE</b>    | 1ダンプファイルの最大サイズ               | OS によって    |
|                    |                              | 異なる        |
| FULL               | 全データベース・モードのエクスポート           | n          |
| <b>GRANTS</b>      | オブジェクト権限をエクスポート              | У          |
| <b>INDEXES</b>     | 索引のエクスポート                    | y          |

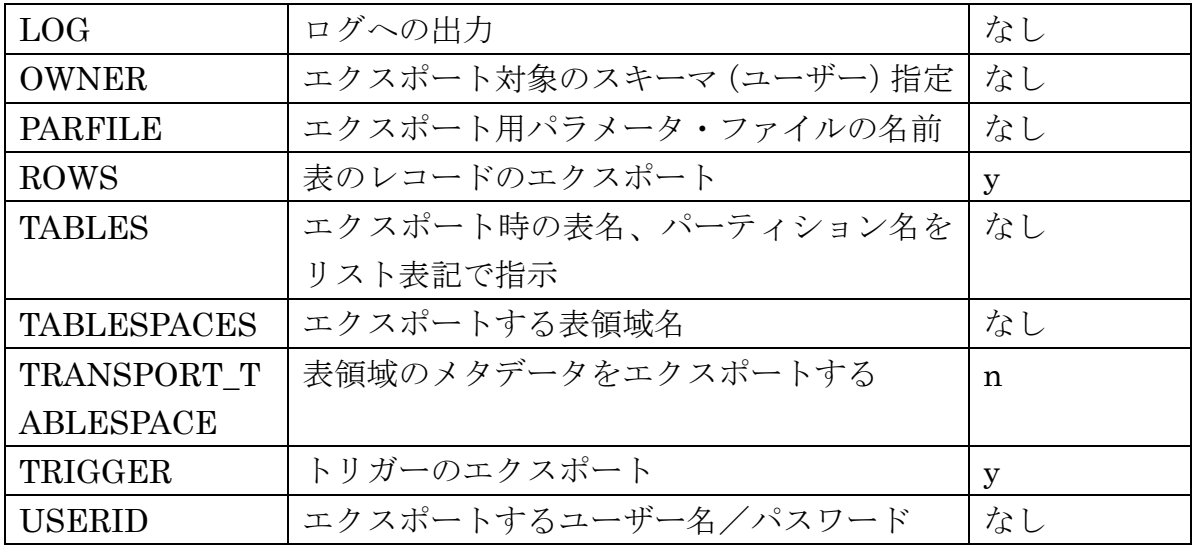